# TECHNICAL COMMUNICATION TODAY

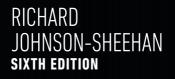

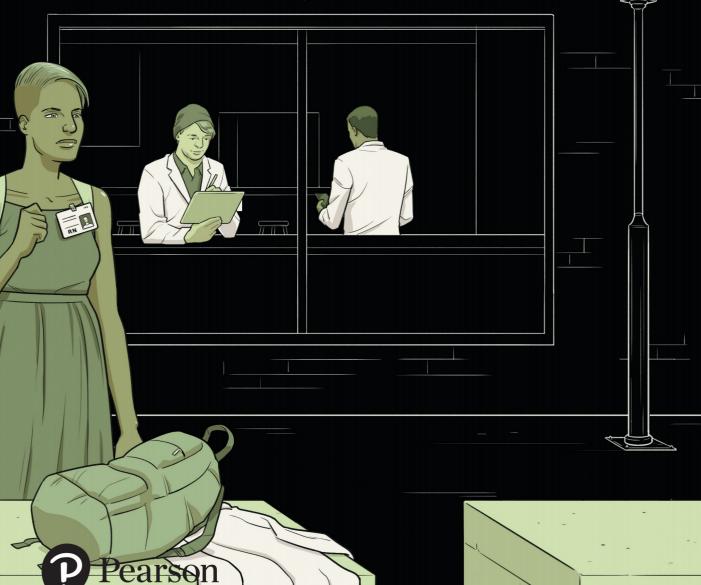

# Technical Communication Today

# Sixth Edition

# **Richard Johnson-Sheehan**

Purdue University

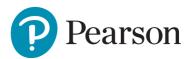

330 Hudson Street, NY NY 10013

This work is solely for the use of instructors and administrators for the purpose of teaching courses and assessing student learning. Unauthorized dissemination, publication or sale of the work, in whole or in part (including posting on the internet) will destroy the integrity of the work and is strictly prohibited.

(�)

VP & Portfolio Manager: Eric Stano Development Editor: Anne Ehrenworth Marketing Manager: Nick Bolte Program Manager: Emily Biberger Project Manager: Lois Lombardo, Cenveo<sup>®</sup> Publisher Services Cover Designer: Pentagram Design Cover Illustrator: Anuj Shrestha Cover: Pentagram Design Manufacturing Buyer: Roy L. Pickering, Jr. Printer/Binder: LSC Communications Cover Printer: Phoenix Color

Acknowledgments of third-party content appear on pages 661–662, which constitute an extension of this copyright page.

PEARSON, ALWAYS LEARNING, and Revel are exclusive trademarks in the United States and/or other countries owned by Pearson Education, Inc., or its affiliates.

Unless otherwise indicated herein, any third-party trademarks that may appear in this work are the property of their respective owners and any references to third-party trademarks, logos, or other trade dress are for demonstrative or descriptive purposes only. Such references are not intended to imply any sponsorship, endorsement, authorization, or promotion of Pearson's products by the owners of such marks, or any relationship between the owner and Pearson Education, Inc., or its affiliates, authors, licensees, or distributors.

#### Library of Congress Cataloging-in-Publication Data

Names: Johnson-Sheehan, Richard, author. Title: Technical communication today / Richard Johnson-Sheehan, Purdue University. Description: Sixth edition | Boston : Pearson, [2018] | Includes bibliographical references and index. Identifiers: LCCN 2016048445 | ISBN 9780134425733 (student edition) | ISBN 0134425731 (student edition) | ISBN 9780134432373 (a la carte) | ISBN 0134432398 (a la carte) Subjects: LCSH: Communication of technical information. | Business communication. Classification: LCC T10.5 .J65 2018 | DDC 601/.4--dc23 LC record available at https://lccn.loc.gov/2016048445

Copyright © 2018, 2015, 2010 by Pearson Education, Inc. All Rights Reserved. Printed in the United States of America. This publication is protected by copyright, and permission should be obtained from the publisher prior to any prohibited reproduction, storage in a retrieval system, or transmission in any form or by any means, electronic, mechanical, photocopying, recording, or otherwise. For information regarding permissions, request forms and the appropriate contacts within the Pearson Education Global Rights & Permissions Department, please visit www.pearsoned.com/permissions/.

1 16

( )

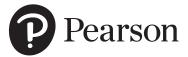

Instructor's Review Copy ISBN 10: 0-13-443239-8 Instructor's Review Copy ISBN 13: 978-0-13-443239-7 Student Edition ISBN 10: 0-13-442573-1 Student Edition ISBN 13: 978-0-13-442573-3 A la Carte ISBN 10: 0-13-443237-1 A la Carte ISBN 13: 978-0-13-0443237-3 ( )

۲

To Tracey, Emily, and Collin

This page intentionally left blank

# **Contents**

### Preface

### Part 1

Elements of Technical Communication

xiii

| <b>1</b> Technical Communication in the Entrepreneurial Workplace                       | 1      |
|-----------------------------------------------------------------------------------------|--------|
| Technical Communication: The Workplace's<br>Central Nervous System                      | 2      |
| Innovation, Genres, and the Technical Writing                                           | 4      |
| Process<br>Stage 1: Researching and Planning                                            | 4<br>5 |
| Stage 2: Organizing and Drafting                                                        | 8      |
| Stage 3: Improving the Style                                                            | 10     |
| Stage 4: Designing                                                                      | 10     |
| Stage 5: Revising and Editing                                                           | 10     |
| How Are Technical Communication and                                                     |        |
| Entrepreneurship Related?                                                               | 11     |
| Key Characteristics of Technical Communication                                          | 12     |
| Traits of Successful Entrepreneurs                                                      | 13     |
| How Important Is Technical Communication?                                               | 16     |
| What You Need to Know                                                                   | 19     |
| Exercises and Projects                                                                  | 19     |
| Individual or Team Projects   Collaborative Project: Writing a Course Mission Statement |        |
| 2 Profiling Your Readers                                                                | 21     |
| 0                                                                                       |        |
| What Motivates People                                                                   | 23     |
| Creating a Reader Profile                                                               | 24     |
| Step 1: Identify Your Readers                                                           | 24     |
| Step 2: Identify Your Readers' Needs,<br>Values, and Attitudes                          | 26     |
| Step 3: Identify the Contexts in Which<br>Readers Will Experience Your Document         | 27     |
| Using Reader Profiles to Your Advantage                                                 | 29     |
| Global and Transcultural Communication                                                  | 30     |
| Differences in Content                                                                  | 34     |
| Differences in Organization                                                             | 36     |

| Differences in Style                        | 37 |
|---------------------------------------------|----|
| Differences in Design                       | 38 |
| Listen and Learn: The Key to Global and     |    |
| Transcultural Communication                 | 39 |
| What You Need to Know                       | 40 |
| Exercises and Projects                      | 41 |
| Individual or Team Projects                 |    |
| Case Study: Installing a Medical Waste      |    |
| Incinerator                                 | 43 |
| <b>3</b> Working in Teams                   | 47 |
| The Stages of Teaming                       | 48 |
| Forming: Strategic Planning                 | 48 |
| Step 1: Define the Project Mission          |    |
| and Objectives                              | 49 |
| Step 2: Identify Project Outcomes           | 50 |
| Step 3: Define Team Member Responsibilities | 50 |
| Step 4: Create a Project Calendar           | 51 |
| Step 5: Write Out a Work Plan               | 52 |
| Step 6: Agree on How Conflicts              |    |
| Will Be Resolved                            | 56 |
| Storming: Managing Conflict                 | 57 |
| Running Effective Meetings                  | 57 |
| Mediating Conflicts                         | 59 |
| Firing a Team Member                        | 61 |
| Norming: Determining Team Roles             | 61 |
| Revising Objectives and Outcomes            | 61 |
| Redefining Team Roles and Redistributing    |    |
| Workload                                    | 62 |
| Going Mobile and Virtual                    | 62 |
| Performing: Improving Quality               | 64 |
| The Keys to Teaming                         | 65 |
| What You Need to Know                       | 67 |
| Exercises and Projects                      | 67 |
| Individual or Team Projects • Collaborative | 01 |
| Project                                     |    |
| Entrepreneurship Case Study:                |    |
| Burning Daylight                            | 68 |
|                                             |    |
|                                             |    |

| <b>4</b> Managing Ethical Challenges                | 71 |
|-----------------------------------------------------|----|
| What Are Ethics?                                    | 72 |
| Where Do Ethics Come From?                          | 76 |
| Personal Ethics                                     | 76 |
| Social Ethics                                       | 77 |
| Conservation Ethics                                 | 80 |
| Resolving Ethical Dilemmas                          | 82 |
| Step 1: Analyze the Ethical Dilemma                 | 82 |
| Step 2: Make a Decision                             | 83 |
| Step 3: React Appropriately When You                |    |
| Disagree with Your Employer                         | 84 |
| Ethics in the Entrepreneurial Workplace             | 87 |
| Patents                                             | 88 |
| Copyright Law                                       | 88 |
| Trademarks                                          | 88 |
| Copyright Law in Technical Communication            | 90 |
| Asking Permission                                   | 92 |
| Copyrighting Your Work                              | 92 |
| Plagiarism                                          | 92 |
| Cyberbullying and Cyberharassment                   | 93 |
| Preventing It                                       | 94 |
| Stopping It                                         | 95 |
| Avoiding Doing It Yourself                          | 95 |
| What You Need to Know                               | 96 |
| Exercises and Projects                              | 96 |
| Individual or Team Projects   Collaborative Project |    |
| Entrepreneurship Case Study:                        |    |
| The Burrito Drone                                   | 97 |

Genres of Technical Communication

| <b>5</b> Starting Your Career         | 99  |
|---------------------------------------|-----|
| Building Your Résumé                  | 100 |
| Quick Start: Career Materials         | 101 |
| Types of Résumés                      | 102 |
| Chronological Résumé                  | 102 |
| Functional Résumé                     | 112 |
| Designing the Résumé                  | 112 |
| Writing Effective Application Letters | 114 |
| Content and Organization              | 115 |
| Style                                 | 119 |
|                                       |     |

| 71 | Revising and Proofreading the<br>Résumé and Letter | 120 |
|----|----------------------------------------------------|-----|
| 72 | Creating a Professional Portfolio                  | 120 |
| 76 | Collecting Materials                               | 121 |
| 76 | Organizing Your Portfolio                          | 122 |
| 77 | Assembling a Print Portfolio                       | 123 |
| 80 | Creating an Electronic Portfolio                   | 123 |
| 82 | Finding a Job                                      | 124 |
| 82 | Setting Goals                                      | 125 |
| 83 | Making Your Plan                                   | 125 |
|    | How to Nail an Interview                           | 128 |
| 84 | Preparing for the Interview                        | 128 |
| 87 | At the Interview                                   | 129 |
| 88 | Writing Thank You Letters and/or                   |     |
| 88 | E-Mails                                            | 131 |
| 88 | Microgenre: The Bio or Personal                    |     |
| 90 | Statement                                          | 133 |
| 92 | What You Need to Know                              | 134 |
| 92 | Exercises and Projects                             | 134 |
| 92 | Individual or Team Projects • Collaborative        |     |
| 93 | Project                                            |     |
| 94 | Case Study: The Lie                                | 136 |
|    |                                                    |     |

### E-mails, Letters, and Memos 137

| Types of E-mails, Letters, and Memos           | 139 |
|------------------------------------------------|-----|
| Quick Start: E-mails, Letters, and Memos       | 143 |
| Step 1: Make a Plan and Do Research            | 144 |
| Step 2: Decide What Kind of E-Mail, Letter, or |     |
| Memo Is Needed                                 | 145 |
| Inquiries                                      | 145 |
| Responses                                      | 146 |
| Transmittals                                   | 146 |
| Claims or Complaints                           | 150 |
| Adjustments                                    | 150 |
| Refusals                                       | 152 |
| Step 3: Organize and Draft Your Message        | 155 |
| Introduction with a Purpose                    |     |
| and a Main Point                               | 155 |
| Body That Provides Need-to-Know                |     |
| Information                                    | 157 |
| Conclusion That Restates the Main Point        | 158 |
| Microgenre: Workplace Texting                  |     |
| and Tweeting                                   | 159 |

| Step 4: Choose the Style, Design, and Medium | 160 |
|----------------------------------------------|-----|
| Strategies for Developing an                 |     |
| Appropriate Style                            | 161 |
| Formatting Letters                           | 162 |
| Formatting Envelopes                         | 165 |
| Formatting Memos                             | 166 |
| Using E-Mail for Transcultural Communication | 168 |
| What You Need to Know                        | 169 |
| Exercises and Projects                       | 170 |
| Individual or Team Projects   Collaborative  |     |
| Project • Revision Challenge                 |     |
| Case Study: The Nastygram                    | 174 |
| <b>7</b> Technical Descriptions and          |     |
|                                              | 176 |
| Specifications                               | 170 |
| Types of Technical Descriptions              | 177 |
| Step 1: Make a Plan and Do Research          | 180 |
| Planning                                     | 180 |
| Quick Start: Technical Descriptions and      |     |
| Specifications                               | 181 |
| Researching                                  | 182 |
| Step 2: Partition Your Subject               | 184 |
| Step 3: Organize and Draft Your Technical    |     |
| Description                                  | 186 |
| Specific and Precise Title                   | 186 |
| Introduction with an Overall Description     | 186 |
| Description by Features, Functions,          |     |
| or Stages                                    | 186 |
| Description by Senses, Similes, Analogies,   |     |
| and Metaphors                                | 189 |
| Conclusion                                   | 190 |
| Step 4: Choose the Style, Design, and Medium | 191 |
| Plain, Simple Style                          | 191 |
| Page Layout That Fits the Context of Use     | 191 |
| Graphics That Illustrate                     | 194 |
| Medium That Allows Easy Access               | 195 |
| Microgenre: Technical Definitions            | 196 |
| What You Need to Know                        | 198 |
| Exercises and Projects                       | 198 |
| Individual or Team Projects • Collaborative  |     |
| Project   Revision Challenge                 |     |

| Case | Study: | In | the | Vapor |
|------|--------|----|-----|-------|
|------|--------|----|-----|-------|

| 8 Instructions and Documentation                                             | 204 |
|------------------------------------------------------------------------------|-----|
| Types of Technical Documentation                                             | 205 |
| Step 1: Make a Plan and Do Research                                          | 206 |
| Planning                                                                     | 206 |
| Quick Start: Instructions                                                    |     |
| and Documentation                                                            | 207 |
| Researching                                                                  | 217 |
| Step 2: Organize and Draft Your                                              |     |
| Documentation                                                                | 219 |
| Specific and Precise Title                                                   | 219 |
| Introduction                                                                 | 219 |
| List of Parts, Tools, and Conditions Required                                | 220 |
| Sequentially Ordered Steps                                                   | 220 |
| Safety Information                                                           | 228 |
| Conclusion That Signals Completion of Task                                   | 230 |
| User-Testing Your Documentation                                              | 230 |
| Step 3: Choose the Style, Design, and Medium                                 | 234 |
| Plain Style with a Touch of Emotion                                          | 234 |
| Functional, Attractive Page Layout                                           | 235 |
| Graphics That Reinforce Written Text                                         | 236 |
| Medium That Improves Access                                                  | 237 |
| Working with Transcultural Documentation                                     | 237 |
| Verbal Considerations                                                        | 237 |
| Design Considerations                                                        | 238 |
| Microgenre: Emergency Instructions                                           | 238 |
| What You Need to Know                                                        | 240 |
| Exercises and Projects                                                       | 240 |
| Individual or Team Projects • Collaborative<br>Projects • Revision Challenge |     |
| Case Study: Purified Junk                                                    | 243 |
| <b>9</b> Proposals                                                           | 244 |
| Types of Proposals                                                           | 245 |
| Step 1: Make a Plan and Do Research                                          | 246 |
| Planning                                                                     | 246 |
| Quick Start: Proposals                                                       | 247 |
| Researching                                                                  | 253 |
| Step 2: Organize and Draft Your Proposal                                     | 254 |
| Writing the Introduction                                                     | 254 |

Describing the Current Situation

202

259

| Describing the Project Plan                                                                           | 260 |
|----------------------------------------------------------------------------------------------------|-----|
| Describing Qualifications                                                                             | 263 |
| Concluding with Costs and Benefits                                                                    | 270 |
| Step 3: Choose the Style, Design, and Medium                                                          | 272 |
| A Balance of Plain and Persuasive Styles                                                              | 272 |
| An Attractive, Functional Design                                                                      | 272 |
| A Dynamic Use of Medium                                                                               | 273 |
| Microgenre: The Elevator Pitch                                                                        | 275 |
| What You Need to Know                                                                                 | 278 |
| Exercises and Projects                                                                                | 278 |
| Individual or Team Projects • Revision Challenge<br>• Collaborative Project: Improving Campus         |     |
| Entrepreneurship Case Study: That Guilty                                                              |     |
| Conscience                                                                                            | 282 |
|                                                                                                    |     |
| <b>10</b> Brief Reports                                                                               | 284 |
| Types of Brief Reports                                                                                | 285 |
| Progress Reports                                                                                      | 285 |
| White Papers and Briefings                                                                            | 285 |
| Quick Start: Brief Reports                                                                            | 286 |
| Incident Reports                                                                                      | 288 |
| Laboratory Reports                                                                                    | 288 |
| Step 1: Make a Plan and Do Research                                                                   | 291 |
| Analyzing the Rhetorical Situation                                                                    | 291 |
| Step 2: Organize and Draft Your                                                                       |     |
| Brief Report                                                                                          | 294 |
| Writing the Introduction                                                                              | 295 |
| Writing the Body                                                                                      | 296 |
| Writing the Conclusion                                                                                | 296 |
| Step 3: Choose the Style, Design, and                                                                 | •   |
| Format                                                                                                | 298 |
| Keeping the Style Plain and<br>Straightforward                                                        | 298 |
| Designing for Simplicity and<br>Illustrating with Graphics                                            | 298 |
| Writing for Electronic Media                                                                          | 298 |
| Microgenre: Postmortem                                                                                | 303 |
| What You Need to Know                                                                                 | 305 |
|                                                                                                    | 305 |
| Exercises and Projects<br>Individual or Team Projects • Collaborative<br>Project • Revision Challenge | 303 |
| Case Study: Bad Chemistry                                                                             | 307 |
| y                                                                                                    |     |

| <b>11</b> Formal Reports                                                                                                    | 308 |
|----------------------------------------------------------------------------------------------------|-----|
| Types of Formal Reports                                                                                                    | 309 |
| Quick Start: Formal Reports                                                                                                    | 310 |
| Step 1: Make a Plan and Do Research                                                                                                 | 311 |
| Planning                                                                                                    | 311 |
| Researching                                                                                                    | 316 |
| Step 2: Organize and Draft Your Report                                                                                              | 320 |
| Writing the Introduction                                                                                                    | 320 |
| Describing Your Methodology                                                                                                    | 321 |
| Summarizing the Results of the Study                                                                                                | 321 |
| Discussing Your Results                                                                                                    | 322 |
| Concluding with Recommendations                                                                                                    | 322 |
| Step 3: Draft the Front Matter and                                                                                                  |     |
| Back Matter                                                                                                    | 332 |
| Developing Front Matter                                                                                                    | 332 |
| Developing Back Matter                                                                                                    | 339 |
| Step 4: Choose the Style, Design,                                                                                                   |     |
| and Medium                                                                                                    | 339 |
| Using Plain Style in a Persuasive Way                                                                                               | 340 |
| A Straightforward Design                                                                                                    | 341 |
| Using Google Drive to Collaborate on                                                                                                |     |
| Global Projects                                                                                                    | 341 |
| Microgenre: The Poster Presentation                                                                                                 | 344 |
| What You Need to Know                                                                                                    | 345 |
| Exercises and Projects<br>Individual or Team Projects • Collaborative<br>Project: Problems in the Community • Revision<br>Challenge | 346 |
| Case Study: The X-File                                                                                                    | 348 |

Planning and Doing Research

| <b>12</b> Thinking Like an |     |
|----------------------------|-----|
| Entrepreneur               | 349 |

| Looking for Opportunities                 | 350 |
|-------------------------------------------|-----|
| Inventing the iPhone                      | 350 |
| Identifying the Opportunity               | 352 |
| Being Innovative and Generating New Ideas | 353 |
| Tips for Being More Creative              | 353 |
| Inventing New Ideas                       | 354 |

| Doing Strategic Planning                            | 358 |
|-----------------------------------------------------|-----|
| Step 1: Set Your Objectives                         | 359 |
| Step 2: Create a List of Tasks (or Task List)       | 360 |
| Step 3: Set a Timeline                              | 360 |
| Strategic Planning with Online Calendars            | 361 |
| What You Need to Know                               | 363 |
| Exercises and Projects                              | 363 |
| Individual or Team Projects                         |     |
| Entrepreneurship Case Study: Getting                |     |
| Back to Crazy                                       | 365 |
| <b>13</b> How to Be Persuasive                      | 366 |
| Persuading with Reasoning                           | 368 |
| Reasoning with Logic                                | 368 |
| Reasoning with Examples and Evidence                | 374 |
| Persuading with Values                              | 375 |
| Appealing to Common Goals and Ideals                | 378 |
| Framing Issues from the Readers'                    |     |
| Perspective                                         | 379 |
| Getting Someone to Say Yes                          | 380 |
| Persuasion in High-Context Cultures                 | 383 |
| What You Need to Know                               | 385 |
| Exercises and Projects                              | 386 |
| Individual or Team Projects   Collaborative Project |     |
| Entrepreneurship Case Study: Going                  |     |
| for a Campus Ryde                                   | 387 |
| <b>14</b> Researching in Technical                  |     |
| Workplaces                                          | 389 |
| Beginning Your Research                             | 390 |
| Step 1: Define Your Research Subject                | 392 |
| Mapping Out Your Ideas                              | 392 |
| Narrowing Your Research Subject                     | 393 |
| Step 2: Formulate a Research Question or            |     |
| Hypothesis                                          | 394 |
| Step 3: Develop a Research Methodology              | 395 |
| Mapping Out a Methodology                           | 395 |
| Describing Your Methodology                         | 396 |
| Using and Revising Your Methodology                 | 396 |
| Step 4: Collect Evidence Through Sources            | 397 |
| Using Electronic Sources                            | 397 |

| Using Print Sources                                    | 398 |
|--------------------------------------------------------|-----|
| Using Empirical Sources                                | 401 |
| Step 5: Triangulate Your Sources                       | 404 |
| Step 6: Take Careful Notes                             | 405 |
| Taking Notes                                           | 406 |
| Documenting Your Sources                               | 409 |
| Step 7: Appraise Your Evidence                         | 413 |
| Is the Source Reliable?                                | 413 |
| How Biased Is the Source?                              | 414 |
| Am I Biased?                                           | 414 |
| Is the Source Up to Date?                              | 414 |
| Can the Evidence Be Verified?                          | 415 |
| Have I Plagiarized Any of My Sources?                  | 415 |
| Step 8: Revise, Accept, or Abandon Your                |     |
| Hypothesis                                             | 416 |
| What You Need to Know                                  | 417 |
| Exercises and Projects                                 | 417 |
| Individual or Team Projects • Collaborative<br>Project |     |
| Case Study: The Life of a Dilemma                      | 419 |

### Drafting, Designing, and Revising

| <b>15</b> Organizing and Drafting         | 420 |
|-------------------------------------------|-----|
| Basic Organization for Any Document       | 421 |
| Using Genres for Organizing and Outlining | 424 |
| Organizing and Drafting the Introduction  | 426 |
| Six Opening Moves in an Introduction      | 426 |
| Drafting with the Six Moves               | 428 |
| Organizing and Drafting the Body          | 428 |
| Carving the Body into Sections            | 428 |
| Patterns of Arrangement                   | 431 |
| Organizing and Drafting the Conclusion    | 439 |
| Five Closing Moves in a Conclusion        | 439 |
| Organizing Transcultural Documents        | 443 |
| Indirect Approach Introductions           | 444 |
| Indirect Approach Introductions           | 444 |
| A Transcultural Disclaimer                | 446 |
| What You Need to Know                     | 446 |
| Exercises and Projects                    | 447 |

| Individual and Team Projects • Collaborative<br>Project |     |
|---------------------------------------------------------|-----|
| Case Study: The Bad News                                | 448 |
| <b>16</b> Using Plain and Persuasive Style              | 449 |
| What Is Style?                                          | 450 |
| Writing Plain Sentences                                 | 451 |
| Basic Parts of a Sentence                               | 451 |
| Eight Guidelines for Plain Sentences                    | 452 |
| Creating Plain Sentences with a Computer                | 456 |
| Writing Plain Paragraphs                                | 457 |
| The Elements of a Paragraph                             | 458 |
| Using the Four Types of Sentences in a<br>Paragraph     | 460 |
| Aligning Sentence Subjects in a Paragraph               | 460 |
| The Given/New Method                                    | 462 |
| When Is It Appropriate to Use Passive Voice?            | 463 |
| Persuasive Style                                        | 465 |
| Elevate the Tone                                        | 465 |
| Use Similes and Analogies                               | 466 |
| Use Metaphors                                           | 468 |
| Change the Pace                                         | 469 |
| Balancing Plain and Persuasive Style                    | 471 |
| Translating and Translation Programs                    | 471 |
| What You Need to Know                                   | 473 |
| Exercises and Projects                                  | 474 |
| Individual or Team Projects • Collaborative Project     |     |
| Case Study: Going Over the Top                          | 475 |
| <b>17</b> Designing Documents and                       |     |
| Interfaces                                              | 476 |
| Five Principles of Design                               | 477 |
| Design Principle 1: Balance                             | 478 |
| Weighting a Page or Screen                              | 478 |
| Using Grids to Balance a Page Layout                    | 479 |
| Design Principle 2: Alignment                           | 486 |
| Design Principle 3: Grouping                            | 487 |
| Using Headings                                          | 488 |
| Using Borders and Rules                                 | 491 |
| Design Principle 4: Consistency                         | 492 |
| Choosing Typefaces                                      | 495 |

| Labeling Graphics                                                  | 495        |
|--------------------------------------------------------------------|------------|
| Creating Sequential and Nonsequential                              |            |
| Lists                                                              | 496        |
| Inserting Headers and Footers                                      | 496        |
| Design Principle 5: Contrast                                       | 497        |
| Transcultural Design                                               | 500        |
| What You Need to Know                                              | 502        |
| Exercises and Projects                                             | 503        |
| Individual or Team Projects   Collaborative Project                |            |
| Entrepreneurship Case Study: The Design                            | ers        |
| Fobbed Up                                                          | 504        |
| <b>18</b> Creating and Using                                       |            |
| Graphics                                                           | 507        |
| Guidelines for Using Graphics                                      | 508        |
| Guideline One: A Graphic Should                                    |            |
| Tell a Simple Story                                                | 508        |
| Guideline Two: A Graphic Should<br>Reinforce the Written Text, Not |            |
| Replace It                                                         | 508        |
| Guideline Three: A Graphic Should                                  |            |
| Be Ethical                                                         | 510        |
| Guideline Four: A Graphic Should<br>Be Labeled and Placed Properly | 511        |
| Displaying Data with Graphs, Tables,                               |            |
| and Charts                                                         | 513        |
| Line Graphs                                                        | 514        |
| Bar Charts                                                         | 515        |
| Tables<br>Pie Charts                                               | 516<br>518 |
| Flowcharts                                                         | 518        |
| Using Photos and Drawings                                          | 520        |
| Photographs                                                        | 520        |
| Inserting Photographs and                                          | 020        |
| Other Images                                                       | 522        |
| Illustrations                                                      | 523        |
| Using Transcultural Symbols                                        | 524        |
| What You Need to Know                                              | 527        |
| Exercises and Projects                                             | 527        |
| Individual or Team Projects   Collaborative Project                |            |
| Case Study: Looking Guilty                                         | 529        |

| <b>19</b> Revising and Editing for                  |     |
|-----------------------------------------------------|-----|
| Usability                                           | 530 |
| The Four Levels of Edit                             | 531 |
| Level 1 Editing: Revising                           | 532 |
| Level 2 Editing: Substantive Editing                | 534 |
| Level 3 Editing: Copyediting                        | 536 |
| Level 4 Editing: Proofreading                       | 538 |
| Grammar                                             | 538 |
| Punctuation                                         | 539 |
| Spelling and Typos                                  | 539 |
| Word Usage                                          | 541 |
| Using Copyediting Symbols                           | 541 |
| Lost in Translation: Transcultural Editing          | 544 |
| Document Cycling and Usability Testing              | 545 |
| Document Cycling                                    | 546 |
| Usability Testing                                   | 546 |
| What You Need to Know                               | 549 |
| Exercises and Projects                              | 550 |
| Individual or Team Projects • Collaborative Project |     |
| Case Study: A Machine by Any Other                  |     |
| Name                                                | 551 |

Connecting with Clients

| <b>20</b> Presenting and Pitching           |     |
|---------------------------------------------|-----|
| Your Ideas                                  | 553 |
| Planning and Researching Your Presentation  | 555 |
| Defining the Situation                      | 556 |
| Allotting Your Time                         | 559 |
| Choosing the Right Presentation Technology  | 560 |
| Organizing the Content of Your Presentation | 563 |
| Building the Presentation                   | 564 |
| The Introduction: Tell Them What            |     |
| You're Going to Tell Them                   | 564 |
| The Body: Tell Them                         | 568 |
| The Conclusion: Tell Them What You          |     |
| Told Them                                   | 570 |
| Preparing to Answer Questions               | 572 |
| Choosing Your Presentation Style            | 574 |
| Creating Visuals                            | 576 |

| Designing Visual Aids                                                                                                    | 576                                                                                            |
|----------------------------------------------------------------------------------------------------|------------------------------------------------------------------------------------------------|
| Using Graphics                                                                                                    | 578                                                                                            |
| Slides to Avoid                                                                                                    | 578                                                                                            |
| Delivering the Presentation                                                                                                    | 580                                                                                            |
| Body Language                                                                                                    | 580                                                                                            |
| Voice, Rhythm, and Tone                                                                                                    | 581                                                                                            |
| Using Your Notes                                                                                                    | 582                                                                                            |
| Giving Presentations with Your<br>Mobile Phone or Tablet                                                                                                    | 584                                                                                            |
| Rehearse, Rehearse, Rehearse                                                                                                    | 585                                                                                            |
| Evaluating Your Performance                                                                                                    | 586                                                                                            |
| Working Across Cultures with                                                                                                    |                                                                                                |
| Translators                                                                                                    | 589                                                                                            |
| What You Need to Know                                                                                                    | 591                                                                                            |
| Exercises and Projects                                                                                                    | 591                                                                                            |
| Individual or Team Projects • Collaborative<br>Projects                                                                                                    |                                                                                                |
| Case Study: The Geek and                                                                                                    |                                                                                                |
| the Pitch                                                                                                    | 593                                                                                            |
|                                                                                                    |                                                                                                |
| <b>21</b> Writing for the Internet                                                                                                    | 594                                                                                            |
| <b>21</b> Writing for the Internet Forming Teams, Generating Awareness,                                                                                                    | 594                                                                                            |
|                                                                                                    | 594<br>595                                                                                     |
| Forming Teams, Generating Awareness,                                                                                                    |                                                                                                |
| Forming Teams, Generating Awareness,<br>and Building Your Brand<br>Using Social Networking to Raise<br>Awareness                                                                                                    |                                                                                                |
| Forming Teams, Generating Awareness,<br>and Building Your Brand<br>Using Social Networking to Raise<br>Awareness<br>Step 1: Create Your Social Networking                                                                                                    | 595<br>597                                                                                     |
| Forming Teams, Generating Awareness,<br>and Building Your Brand<br>Using Social Networking to Raise<br>Awareness<br>Step 1: Create Your Social Networking<br>Accounts                                                                                                    | 595<br>597<br>597                                                                              |
| Forming Teams, Generating Awareness,<br>and Building Your Brand<br>Using Social Networking to Raise<br>Awareness<br>Step 1: Create Your Social Networking<br>Accounts<br>Step 2: Choose Your Friends (Wisely)                                                                                                    | 595<br>597<br>597<br>598                                                                       |
| Forming Teams, Generating Awareness,<br>and Building Your Brand<br>Using Social Networking to Raise<br>Awareness<br>Step 1: Create Your Social Networking<br>Accounts<br>Step 2: Choose Your Friends (Wisely)<br>Step 3: Maintain Your Site                                                                                                    | 595<br>597<br>597                                                                              |
| Forming Teams, Generating Awareness,<br>and Building Your Brand<br>Using Social Networking to Raise<br>Awareness<br>Step 1: Create Your Social Networking<br>Accounts<br>Step 2: Choose Your Friends (Wisely)<br>Step 3: Maintain Your Site<br>Step 4: Collaborate with Others, But                                                                                                    | 595<br>597<br>597<br>598<br>599                                                                |
| Forming Teams, Generating Awareness,<br>and Building Your Brand<br>Using Social Networking to Raise<br>Awareness<br>Step 1: Create Your Social Networking<br>Accounts<br>Step 2: Choose Your Friends (Wisely)<br>Step 3: Maintain Your Site<br>Step 4: Collaborate with Others, But<br>Carefully                                                                                                    | 595<br>597<br>597<br>598                                                                       |
| Forming Teams, Generating Awareness,<br>and Building Your Brand<br>Using Social Networking to Raise<br>Awareness<br>Step 1: Create Your Social Networking<br>Accounts<br>Step 2: Choose Your Friends (Wisely)<br>Step 3: Maintain Your Site<br>Step 4: Collaborate with Others, But                                                                                                    | 595<br>597<br>597<br>598<br>599                                                                |
| Forming Teams, Generating Awareness,<br>and Building Your Brand<br>Using Social Networking to Raise<br>Awareness<br>Step 1: Create Your Social Networking<br>Accounts<br>Step 2: Choose Your Friends (Wisely)<br>Step 3: Maintain Your Site<br>Step 4: Collaborate with Others, But<br>Carefully<br>Step 5: Communicate with Your<br>Company's "Fans"                                                                                                    | <b>595</b><br><b>597</b><br>598<br>599<br>599                                                  |
| Forming Teams, Generating Awareness,<br>and Building Your Brand<br>Using Social Networking to Raise<br>Awareness<br>Step 1: Create Your Social Networking<br>Accounts<br>Step 2: Choose Your Friends (Wisely)<br>Step 3: Maintain Your Site<br>Step 4: Collaborate with Others, But<br>Carefully<br>Step 5: Communicate with Your                                                                                                    | <b>595</b><br><b>597</b><br>598<br>599<br>599                                                  |
| Forming Teams, Generating Awareness,<br>and Building Your Brand<br>Using Social Networking to Raise<br>Awareness<br>Step 1: Create Your Social Networking<br>Accounts<br>Step 2: Choose Your Friends (Wisely)<br>Step 3: Maintain Your Site<br>Step 4: Collaborate with Others, But<br>Carefully<br>Step 5: Communicate with Your<br>Company's "Fans"                                                                                                    | 595<br>597<br>598<br>599<br>599<br>599<br>599<br>600                                           |
| Forming Teams, Generating Awareness,<br>and Building Your Brand<br>Using Social Networking to Raise<br>Awareness<br>Step 1: Create Your Social Networking<br>Accounts<br>Step 2: Choose Your Friends (Wisely)<br>Step 3: Maintain Your Site<br>Step 4: Collaborate with Others, But<br>Carefully<br>Step 5: Communicate with Your<br>Company's "Fans"<br>Using Blogs and Microblogs to Build<br>a Brand                                                                                                    | 595<br>597<br>598<br>599<br>599<br>599<br>599<br>600                                           |
| Forming Teams, Generating Awareness,<br>and Building Your Brand<br>Using Social Networking to Raise<br>Awareness<br>Step 1: Create Your Social Networking<br>Accounts<br>Step 2: Choose Your Friends (Wisely)<br>Step 3: Maintain Your Site<br>Step 4: Collaborate with Others, But<br>Carefully<br>Step 5: Communicate with Your<br>Company's "Fans"<br>Using Blogs and Microblogs to Build<br>a Brand<br>Step 1: Choose Your Blog's Host Site                                                                                                    | <b>595</b><br><b>597</b><br>598<br>599<br>599<br>599<br>599<br><b>600</b><br>600               |
| Forming Teams, Generating Awareness,<br>and Building Your Brand<br>Using Social Networking to Raise<br>Awareness<br>Step 1: Create Your Social Networking<br>Accounts<br>Step 2: Choose Your Friends (Wisely)<br>Step 3: Maintain Your Site<br>Step 4: Collaborate with Others, But<br>Carefully<br>Step 5: Communicate with Your<br>Company's "Fans"<br>Using Blogs and Microblogs to Build<br>a Brand<br>Step 1: Choose Your Blog's Host Site<br>Step 2: Write and Maintain Your Blog<br>Step 3: Let Others Join the<br>Conversation                                                                                       | <b>595</b><br><b>597</b><br>598<br>599<br>599<br>599<br>599<br><b>600</b><br>600               |
| Forming Teams, Generating Awareness,<br>and Building Your Brand<br>Using Social Networking to Raise<br>Awareness<br>Step 1: Create Your Social Networking<br>Accounts<br>Step 2: Choose Your Friends (Wisely)<br>Step 3: Maintain Your Site<br>Step 4: Collaborate with Others, But<br>Carefully<br>Step 5: Communicate with Your<br>Company's "Fans"<br>Using Blogs and Microblogs to Build<br>a Brand<br>Step 1: Choose Your Blog's Host Site<br>Step 2: Write and Maintain Your Blog<br>Step 3: Let Others Join the<br>Conversation                                                                                       | 595<br>597<br>598<br>599<br>599<br>599<br>599<br>600<br>600<br>601<br>602<br>602               |
| Forming Teams, Generating Awareness,<br>and Building Your Brand<br>Using Social Networking to Raise<br>Awareness<br>Step 1: Create Your Social Networking<br>Accounts<br>Step 2: Choose Your Friends (Wisely)<br>Step 3: Maintain Your Site<br>Step 4: Collaborate with Others, But<br>Carefully<br>Step 5: Communicate with Your<br>Company's "Fans"<br>Using Blogs and Microblogs to Build<br>a Brand<br>Step 1: Choose Your Blog's Host Site<br>Step 2: Write and Maintain Your Blog<br>Step 3: Let Others Join the<br>Conversation<br>Writing for Websites<br>Basic Features of a Website                                | 595<br>597<br>597<br>598<br>599<br>599<br>599<br>599<br>600<br>600<br>601<br>602<br>602<br>602 |
| Forming Teams, Generating Awareness,<br>and Building Your Brand<br>Using Social Networking to Raise<br>Awareness<br>Step 1: Create Your Social Networking<br>Accounts<br>Step 2: Choose Your Friends (Wisely)<br>Step 3: Maintain Your Site<br>Step 4: Collaborate with Others, But<br>Carefully<br>Step 5: Communicate with Your<br>Company's "Fans"<br>Using Blogs and Microblogs to Build<br>a Brand<br>Step 1: Choose Your Blog's Host Site<br>Step 2: Write and Maintain Your Blog<br>Step 3: Let Others Join the<br>Conversation<br>Writing for Websites<br>Basic Features of a Website<br>Step 1: Develop the Content | 595<br>597<br>598<br>599<br>599<br>599<br>599<br>600<br>600<br>601<br>602<br>602               |
| Forming Teams, Generating Awareness,<br>and Building Your Brand<br>Using Social Networking to Raise<br>Awareness<br>Step 1: Create Your Social Networking<br>Accounts<br>Step 2: Choose Your Friends (Wisely)<br>Step 3: Maintain Your Site<br>Step 4: Collaborate with Others, But<br>Carefully<br>Step 5: Communicate with Your<br>Company's "Fans"<br>Using Blogs and Microblogs to Build<br>a Brand<br>Step 1: Choose Your Blog's Host Site<br>Step 2: Write and Maintain Your Blog<br>Step 3: Let Others Join the<br>Conversation<br>Writing for Websites<br>Basic Features of a Website                                | 595<br>597<br>597<br>598<br>599<br>599<br>599<br>599<br>600<br>600<br>601<br>602<br>602<br>602 |

#### xii Contents

| Step 3: Choose the Style and Design of              |     |
|-----------------------------------------------------|-----|
| Your Webpage or Website                             | 606 |
| Step 4: Add Images                                  | 607 |
| Step 5: Anticipate the Needs of                     |     |
| Transcultural Readers                               | 609 |
| Step 6: Upload Your Website                         | 609 |
| Making Internet Videos and Podcasts                 | 610 |
| Step 1: Write the Script                            | 611 |
| Step 2: Shoot the Video or Record the               |     |
| Podcast                                             | 612 |
| Step 3: Edit Your Video or Podcast                  | 612 |
| Step 4: Upload Your Video or Podcast                | 613 |
| Writing Articles for Wikis                          | 613 |
| Step 1: Write the Text                              | 613 |
| Step 2: Post Your Article                           | 613 |
| Step 3: Return to Edit Your Articles                | 614 |
| What You Need to Know                               | 614 |
| Exercises and Projects                              | 614 |
| Individual or Team Projects   Collaborative Project |     |
| Case Study: My Boss Might Not "Like" This           | 616 |

# Appendixes

| <b>A</b> Grammar and Punctuation         |     |
|------------------------------------------|-----|
| Guide                                    | 617 |
| The Top Ten Grammar Mistakes             | 617 |
| Comma Splice                             | 617 |
| Run-On Sentence                          | 618 |
| Fragment                                 | 619 |
| Dangling Modifier                        | 620 |
| Subject-Verb Disagreement                | 620 |
| Pronoun-Antecedent Disagreement          | 621 |
| Faulty Parallelism                       | 622 |
| Pronoun Case Error (I and Me, We and Us) | 622 |
| Shifted Tense                            | 623 |
| Vague Pronoun                            | 624 |
| Punctuation Refresher                    | 625 |
| Period, Exclamation Point, Question Mark | 625 |
| Commas                                   | 626 |
| Semicolon and Colon                      | 627 |
| Apostrophe                               | 629 |

| Quotation Marks                              | 631 |
|----------------------------------------------|-----|
| Dashes and Hyphens                           | 632 |
| Parentheses and Brackets                     | 633 |
| Ellipses                                     | 634 |
| <b>B</b> English as a Second Language Guide  | 635 |
| Using Articles Properly                      | 635 |
| Using <i>the</i> to refer to specific items  | 635 |
| Using <i>a</i> to refer to nonspecific items | 635 |
| Using articles only with countable things    | 636 |
| Putting Adjectives and Adverbs in the        |     |
| Correct Order                                | 636 |
| Using adjectives in the proper order         | 636 |
| Using adverbs in proper places               | 637 |
| Using Verb Tenses Appropriately              | 637 |
| Past Tense                                   | 638 |
| Present Tense                                | 638 |
| Future Tense                                 | 639 |
|                                              | (10 |

| <b>C</b> Documentation Guide | 640 |
|------------------------------|-----|
| ADA De sum en la lien Stale  | (41 |

| APA Documentation Style                                  |     |
|----------------------------------------------------------|-----|
| APA In-Text Citations                                    | 641 |
| The References List for APA Style                        | 643 |
| Creating the APA References List                         | 646 |
| CSE Documentation Style (Citation-Sequence)              |     |
| The References List for CSE<br>Citation-Sequence Style   | 647 |
| Creating the CSE References List                         |     |
| (Citation-Sequence Style) 6<br>MLA Documentation Style 6 |     |
| MLA Documentation Style                                  |     |
| MLA In-Text Citations                                    |     |
| The Works Cited List for MLA Style                       |     |
| Creating the MLA Works Cited List                        |     |
|                                                          |     |
| References                                               |     |
| Credits                                                  |     |
| Index                                                    | 663 |
| Sample Documents Inside Back Cover                       |     |

# Preface

The sixth edition of *Technical Communication Today* marks a major shift in the direction of this highly successful book. In the previous five editions, *Technical Communication Today's* signature feature has been its emphasis on networked computers as the central nervous system of the scientific and technical workplace. At the time, that was a revolutionary concept. Today, digital devices, from smartphones to mainframes, are the indispensable infrastructure of today's workplace. These networks have become the central hub of written, spoken, and visual communication in today's technical workplace.

As we launch this new edition of *Technical* Communication Today, I want to draw your attention to what I believe is an emerging revolutionary change in science and technology: the centralization of innovation and entrepreneurship in the technical workplace. Of course, innovation and entrepreneurship are not new. What *is* new is that these concepts have been moved from the leading edge into the core mission of scientific and technical work. Today, you will be involved in developing new products and services. Your employer will expect you to look for creative new ways to do things faster, cheaper, and more efficiently. You will need to engage and interact with customers, clients, and the public. In other words, innovation needs to be happening everywhere and all the time to keep up with the rapid shifts in communication technologies and emerging markets.

Meanwhile, entrepreneurship is not just a buzzword in today's scientific and technical environments. You need to always think like an entrepreneur, whether you are helping to launch a start-up tech company, working for a large enterprise tech company, or doing research in a laboratory. Entrepreneurship is a mindset that blends together creativity, leadership, self-reliance, resilience, and persuasive communication. This innovation-centered mindset is a recognition that the workplace is always fluid and flexible, continuously adapting to new ideas and technologies. In the workplace, you will be assigned to specialized teams that are designed to take on specific projects. Then, when those projects are finished, you will be put on other teams that are meeting other objectives. The teams you are working on will often include people from around the world, who are being brought in because they have specialized skills and knowledge. Like an entrepreneur, you will need to know how to work independently and in teams, adapting quickly to new people, new tasks, and new workplace environments.

Of course, much of this change is due to the disruptive power and creative potential of emerging information technologies. Communication tools like social networking, cloud storage, videoconferencing, and real-time collaboration are accelerating the pace of the technical workplace. If you know how to write clearly, speak persuasively, and design functional and attractive texts, you will succeed in today's innovationbased and entrepreneurial workplace.

Personally, I'm excited about this new edition of *Technical Communication Today* because it strikes off in a new and uncertain direction. We've seen incredible changes in the technical workplace over the past decade, and I can only imagine what kinds of changes are waiting for us over the next decade. Whatever happens, I know scientific and technical communication will be at the center of it all.

# What's New in the Sixth Edition?

The focus on innovation and entrepreneurship in *Technical Communication Today* 6e has brought about many improvements and new features. Here are some of the major changes in the book.

Improvements throughout *Technical Communication Today* include:

- A new focus in every chapter on the importance of innovation and entrepreneurship in today's scientific and technical workplace.
- Increased coverage of transcultural and global issues and their impact on emerging markets.
- New figures that are more illustrative of important processes and concepts.
- Direct connections between learning objectives and specific key sections in each chapter, making assessment much easier.
- Streamlined chapters that incorporate computer-based skills once featured in separate "Help" sections.

Chapter-by-chapter improvements include:

- A completely revised Chapter 1, "Technical Communication in the Entrepreneurial Workplace," which explores the emerging importance of innovation and entrepreneurship in technical communication. Technical communication is recast as part of the creative work of scientific and technical fields.
- A revised Chapter 2, "Profiling Your Readers," which shows how to think of readers as stakeholders who can be motivated to say yes to new ideas and projects. The chapter explores in greater depth how transcultural readers react to written, verbal, and visual cues.
- An improved Chapter 3, "Working in Teams," which reframes teaming in terms associated with entrepreneurial start-ups and projects, helping students understand the

fluid and evolving nature of today's technical workplace.

- A repositioned Chapter 5, "Starting Your Career," which moves the career chapter forward in the book to reflect how and when it is used in most technical communication courses. This content emphasizes the importance of continually revising career materials for today's evolving workplace.
- A revised Chapter 7, "Technical Descriptions and Specifications," which shows how the purpose of technical descriptions is changing to fit today's innovation-based technical workplace and stresses the importance of technical descriptions in developing new products and services.
- An updated Chapter 9, "Proposals," which highlights how proposals are often the centerpiece of innovation and entrepreneurship in scientific and technical fields.
- A new Microgenre, "Post Mortem," in Chapter 10, "Brief Reports," a new text that is becoming increasingly common and essential in today's technical workplace. In addition, the chapter has been renamed in accordance with emerging workplace terminology.
- A completely revised and retitled Chapter 12, "Thinking Like an Entrepreneur," which moves creativity-enhancing techniques to the forefront, while following with strategic planning tools that capitalize on creative thinking.
- Reworked coverage in Chapter 13, "How to Be Persuasive," which offers strategies for getting people to say yes to a new idea.
- A revamped Chapter 20, "Presenting and Pitching Your Ideas," in which presentations are reimagined as a way of using persuasion to support new ideas, products, and services. More emphasis is placed on the importance of promoting new ideas rather than simply transmitting technical information, as well as the importance of online types of presentations.

- A revised Chapter 21, "Writing for the Internet," which stresses brand-building, messaging, and teaming strategies that are common with today's Internet. In addition, there is more emphasis on reaching out to team members, clients, and customers with social networking, blogs, and websites.
- Seven completely new case studies that feature the experiences of entrepreneurs in today's scientific and technical workplaces. These are titled "Entrepreneurship Case Study":
  - Facing the challenge of maximizing productivity and getting team members to work together (Chapter 3)
  - Developing a revolutionary idea while considering the physical and ethical implications of the concept (Chapter 4)
  - Creating a design and prototype for a new product while stealing someone else's idea (Chapter 9)
  - Generating ideas for new products at an enterprise company (Chapter 12)
  - Starting a new service on a college campus (Chapter 13)
  - Using a start-up incubator as a way of introducing the importance of design in new products and services (Chapter 17)
  - Figuring out how to pitch a product idea with a colleague who is not a confident public speaker (Chapter 20).
- New and updated exercises and projects throughout.
- Completely revised MLA documentation coverage that reflects the 2016 overhaul of MLA style.

### **Guiding Themes**

In this book, I have incorporated the newest technology in workplace communication, but the basics have not been forgotten. *Technical Communication Today* is grounded in a solid core of rhetorical principles that have been around since the beginning. These core principles have held up well and, in fact, are even more relevant as we return to a more visual and oral culture.

### Entrepreneurship as a Mindset

This edition features innovation and entrepreneurship as central motivators in the scientific and technical workplace. Students learn how to "think like an entrepreneur," always looking for ways to be creative, self-reliant, and resilient.

### Computers as Thinking Tools

This book's long-standing theme is that networked computers and mobile devices are integral and indispensable in technical communication. *Technical Communication Today* shows students how to fully use computers and succeed in a complex and fast-moving technical workplace.

# Visual-Spatial Reading, Thinking, and Composing

Documents are "spaces" where information is stored and flows. Visual-spatial reading, thinking, and composing involve interacting with text in real time. *Technical Communication Today* shows students how to engage, compose, and interact with texts in four important ways:

- It shows writers how to use visual-spatial techniques to research, invent, draft, design, and edit their work.
- It teaches students how to write and speak visually, while designing highly navigable documents and presentations.
- It provides guidance on composing visual-spatial multimodal documents and presentations.
- It practices what it preaches by providing information in an accessible, visual-spatial format.

# The International, Transcultural Workplace

As with each edition, international and transcultural issues have been expanded as the world becomes more globalized. This topic has been woven into the main chapter discussion rather than placed on its own because issues of globalization are not separable from technical communication.

# The Activity of Technical Communication

*Technical Communication Today* continues to stress the activity of technical communication—producing effective documents and presentations. Each chapter follows a step-by-step process approach that mirrors how professionals in the technical workplace communicate. As someone who has consulted and taught technical communication for over two decades, I know that students today rarely read their textbooks but, instead, raid them for specific information. For this reason, like any good technical communicator, I have tried to make this book as "raidable" as possible. That way, students can get in the book, get what they need, and get things done.

# Resources for Students and Instructors

#### **Revel**<sup>TM</sup>

#### Educational Technology Designed for the Way Today's Students Read, Think, and Learn

When students are engaged deeply, they learn more effectively and perform better in their courses. This simple fact inspired the creation of Revel: an interactive learning environment designed for the way today's students read, think, and learn.

Revel enlivens course content with media interactives and assessments—integrated directly within the authors' narrative—that provide opportunities for students to read, practice, and study in one continuous experience. This immersive educational technology replaces the textbook and is designed to measurably boost students' understanding, retention, and preparedness. Learn more about Revel at http://www .pearsonhighered.com/revel/

### Instructor's Manual

The *Instructor's Manual*, available online at www. pearsonhighered.com, offers chapter-specific teaching strategies, prompts for class discussion, strategies for improving students' writing and presentations, in-and-out-of-class activities, and quizzes (with suggested answers).

### Acknowledgments

Every edition of *Technical Communication Today* has given me the opportunity to work with many people at Pearson and at colleges around the country. I wish to thank the following individuals for their insight and support: Teresa Aggen, Pikes Peak Community College; Sherrie L. Amido, California Polytechnic State University—San Luis Obispo; James Baker, Texas A&M University; Lauri M. Baker, University of Florida; Russell Barrett, Blinn College; Eric Bateman, San Juan College; Jenny Billings Beaver, Rowan-Cabarrus Community College; Patricia Boyd, Arizona State University; Norman Douglas Bradley, University of California-Santa Barbara; Lee Brasseur, Illinois State University; Jonathon Briggs, Central New Mexico Community College; Stuart Brown, New Mexico State University; Ellie Bunting, Edison College; Maria J. Cahill, Edison State College; Tracy L. Dalton, Missouri State University; Roger Friedman, Kansas State University; Timothy D. Giles, Georgia Southern University; Mark Gula, Northern Arizona University; Charlotte Hyde, Purdue University; Jeffrey Jablonski, University of Nevada-Las Vegas; Rebecca Jackson, Texas State University; Leslie Janac, Blinn College-Bryan Campus; Miles A. Kimball, Texas Tech University; Christy L. Kinnion, Wake Technical Community College; Jamee Larson, North Dakota State University; Barry Lawler,

Oregon State University; Arthur Leal, University of Florida; Barbara L'Eplattenier, University of Arkansas-Little Rock; Anna Maheshwari, Schoolcraft College; Barry Maid, Arizona State University; Jodie Marion, Mt. Hood Community College; Steve Marsden, Stephen F. Austin State University; Mary S. McCauley, Wake Technical Community College; Sheryl McGough, Iowa State University; Kenneth Mitchell, Southeastern Louisiana University; Jacqueline S. Palmer, Texas A&M University; Andrea M. Penner, San Juan College; Cindy Raisor, Texas A&M University; Sherry Rankins-Robertson, Arizona State University; Mark S. Rideout, University of Tulsa; Mark T. Rooze, Florence-Darlington Technical College; Carlos Salinas, The University of Texas at El Paso; Teryl Sands, Arizona State University; Paul R. Sawyer, Southeastern Louisiana University; Jennifer Sheppard, New Mexico State University; Rick Simmons, Louisiana Technical University; Nancy Small, Texas A&M University; Kara Smith, Brunswick Community College; Krista Soria,

University of Alaska Anchorage; Karina Stokes, University of Houston—Downtown; Christine Strebeck, Louisiana Tech University; Valerie Thomas, University of New Mexico; Christopher Toth, Iowa State University; Jack Trotter, Trident Technical College; Greg Wilson, Iowa State University; Alan Zemel, Drexel University.

Editors Brad Potthoff and Anne Brunell Ehrenworth were essential in the revision of this book, and I thank them for their ideas. Thanks also to my colleagues, Professors Scott Sanders, Charles Paine, and David Blakesley. Finally, thanks to Nick Marino and Erin Brock Carlson for their assistance.

Most important, I would like to thank my wife, Tracey, and my children, Emily and Collin, for their patience, because sometimes working on books like this one takes time away from them.

Richard Johnson-Sheehan

This page intentionally left blank

# Chapter 1 Technical Communication in the Entrepreneurial Workplace

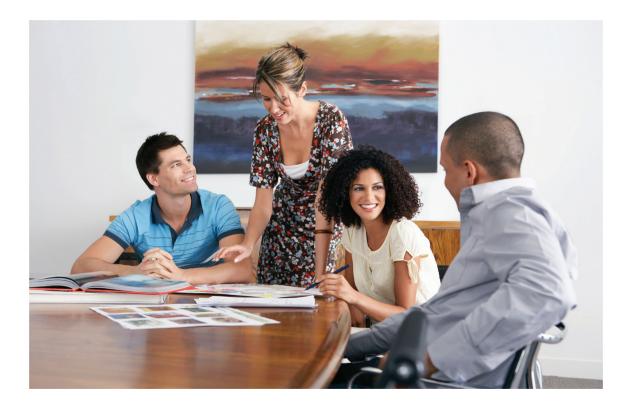

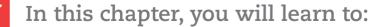

**1.1** Develop a writing process that is suitable for the technical workplace.

- **1.2** Recognize how genres in technical workplaces are used to innovate and turn new ideas into documents.
- **1.3** Identify the features that technical communication and entrepreneurship have in common.
- **1.4** Identify the key characteristics of technical communication.
- **1.5** Identify eight traits of a successful entrepreneur.
- **1.6** Recognize the importance of effective written and spoken communication to your career.

When new college graduates start their technical and scientific careers, they are often surprised by the amount of writing and speaking required in their new jobs. Of course, they knew technical communication would be important, but they never realized it would be so crucial to their success.

They also quickly discover that today's technical workplace is more entrepreneurial than ever. You will need to be innovative and self-motivated. You will need to think critically and creatively. And, you will need to use strategic planning and resilience to develop new products, services, and solutions.

The purpose of this book is to help you develop the communication skills and entrepreneurial know-how to succeed and thrive in today's dynamic and evolving technical workplace.

# Technical Communication: The Workplace's Central Nervous System

#### **1.1** Develop a writing process that is suitable for the technical workplace.

One of the major differences between workplace communication and college writing is the pace at which you need to work. Networks of computers, including mobile phones, tablets, workstations, and mainframes are the central nervous system of the technical workplace. These communication networks have greatly increased the speed of the technical workplace, and they allow people to work around the clock. So, you need to know how to work smarter, not harder.

To help you work smarter, this book will teach you a *genre-based approach* to technical communication. Genres are patterns that reflect how communities, including people in technical workplaces, get things done. A genre shapes a project's content, organization, style, and design, as well as the medium in which it is delivered.

#### Communication Is the Central Nervous System of the Workplace

Your ability to communicate with others through computer networks will be critical to your career.

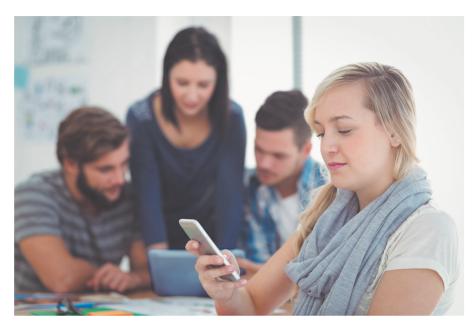

For example, the proposal is a commonly used genre in the technical workplace (Figure 1.1). Proposals are used to present new projects, pitch new products and services, and pursue new opportunities. If you tell people you are writing a proposal, they will have specific expectations about its content, organization, style, and design. Figure 1.1 shows a typical organizational pattern for a proposal that would be familiar to readers in technical workplaces.

Genres do much more than help you organize your ideas. They help you interpret workplace situations and make sense of what is happening around you. Genres are not formulas or recipes to be followed mechanically. Instead, they reflect the everyday activities and practices of technical workplaces. Genres are flexible, allowing them to be adapted to many different kinds of projects.

In this book, you will also learn how to use *microgenres*. A microgenre, like the elevator pitch shown in Figure 1.1, helps you achieve a specific goal. An elevator pitch is a miniature proposal that can be stated in only two minutes (a short elevator ride). Elevator pitches can be used in a stand-alone way, or they can be used as a stepping-stone to writing a full proposal. In this way, microgenres are useful tools for doing these kinds of limited but important tasks.

#### Figure 1.1 Genres: The Elevator Pitch and the Proposal

Each genre has its own content, organization, style, and design. Here are typical ways to organize an elevator pitch (a microgenre) and a proposal (the full genre).

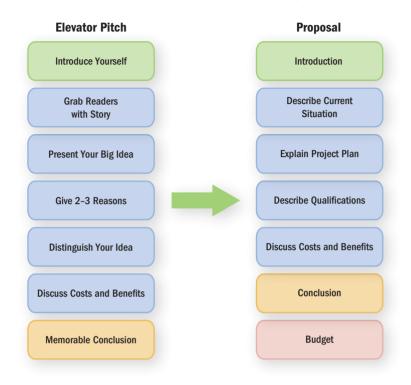

# Innovation, Genres, and the Technical Writing Process

# **1.2** Recognize how genres in technical workplaces are used to innovate and turn new ideas into documents.

Genres also help you be more creative. In the technical workplace, writing a document or developing a presentation is an innovative process. New ideas don't just happen. Instead, innovative people use genres to generate those new ideas and deliver them with effective documents, websites, podcasts, and presentations. This genre-centered process can be divided into five stages:

Stage 1: Researching and Planning Stage 2: Organizing and Drafting Stage 3: Improving the Style Stage 4: Designing Stage 5: Revising and Editing

### Figure 1.2 The Technical Writing Process

The technical writing process involves moving back and forth among several stages. Each stage is shaped by the genre of the document.

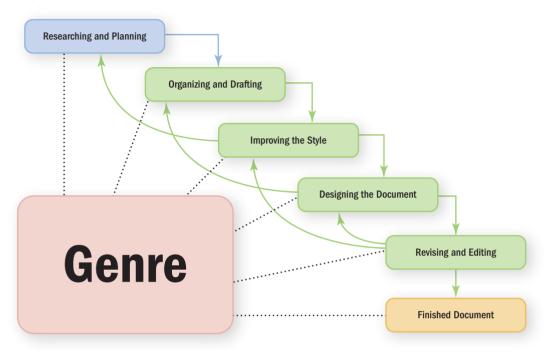

You don't need to follow these stages in lockstep. Instead, you should move back and forth among the stages as you work toward finishing the project (Figure 1.2).

Here is where genres can help you be more creative and entrepreneurial. As shown in Figure 1.2, the genre of your document guides you through each stage in your writing process. As you work on a project, the genre you are using will help you make good decisions about its content, organization, style, and design, as well as the most appropriate medium for presenting your ideas. Let's look at each stage more closely:

### Stage 1: Researching and Planning

Every project should start with solid research and good planning. When starting a new project, you first need to figure out what is already known about your topic and then use your creativity and resourcefulness to come up with a plan for achieving your goals.

**RESEARCH YOUR TOPIC** In the technical workplace, people use two types of research to collect evidence:

**Start-Up Research**—This kind of research allows you to develop a quick overview of your topic. You can put keywords related to your topic into

a search engine like Google, Bing, Ask.com, or Yahoo. You can also find videos about your topic on YouTube, Vimeo, and Dailymotion. Jot down the key terms and big issues that keep popping up. Identify the major people involved and figure out what kinds of sources are available on your topic.

**Formal Research**—Formal research uses electronic, print, and empirical sources to help you locate factual and data-based evidence about your topic. While doing formal research, you should pay close attention to where and how evidence was acquired, while also assessing your sources' level of bias. You should also generate your own empirical evidence through observations, surveys, experiments, and interviews.

You will learn more about start-up and formal research in Chapter 14, "Researching in Technical Workplaces."

**DEFINE YOUR PURPOSE** Now that you know more about your topic, ask yourself, "What exactly do I want this project to achieve?" Here's an easy way to help you define your purpose: Finish the sentence, "The purpose of my [insert genre] is to...." For example,

The purpose of my report is to explore how underwater sonar is affecting whales and other marine wildlife.

The purpose of my proposal is to pitch a location-based augmented reality game that lets people play Humans vs. Zombies simultaneously in the virtual and real world.

You might find it helpful to identify a specific action verb and then build your purpose statement around it. Here are some common action verbs that can be used as an anchor for your purpose statement.

| INFORMATIVE DOCUMENTS | PERSUASIVE DOCUMENTS |
|-----------------------|----------------------|
| inform                | persuade             |
| describe              | convince             |
| define                | influence            |
| review                | support              |
| demonstrate           | change               |
| instruct              | advocate             |
| advise                | recommend            |
| announce              | defend               |
| explain               | justify              |
| notify                | urge                 |
|                       |                      |

**DEVELOP A PROFILE OF YOUR READERS** You should also spend some time doing research on your readers so you can develop a *reader profile* that identifies their needs, values, and attitudes. Specifically, you will want to have answers to the following questions:

- **Needs**—What kinds of information do your readers need to make a decision or take action? What kinds of products or services do they need to solve a problem or get something done?
- **Values**—What outcomes, standards, or ideals do your readers consider most important? Specifically, what do they value above other things?
- Attitudes—How do your readers feel about you, your company, and the topic you are writing about? Are they already leaning your way, or are they skeptical about what you are telling them?

Developing a reader profile will help you make better decisions about the kinds of information to include in your document or presentation. You will learn more about how to develop a reader profile in Chapter 2, "Profiling Your Readers."

**TAP INTO YOUR CREATIVE SIDE** Creativity is a skill that can be learned; it's not something people are born with. You, too, can be a highly creative and innovative person. But, like anything else, learning to be creative takes some practice.

When you begin a project, start off with an activity that gets your creativity flowing. Some people like to use *concept mapping* to throw their ideas on a whiteboard, glass board, screen, or blank sheet of paper. Others like to use brainstorming lists in which they list everything that comes to mind about a topic. Workplace teams often use rapid-fire brainstorming techniques to get ideas on the table for consideration.

One simple trick is to keep asking yourself, "What has changed recently about this topic that makes it new or interesting *right now*?" This question will help you approach the topic from a new angle or perspective, allowing you to see it from alternate and competing perspectives.

The secret to being creative is giving yourself time to be creative. When starting a new project, you should set aside a block of time, perhaps an hour, to do some concept mapping, brainstorming, freewriting, storyboarding, or whatever gets you into a creative zone. You will learn more about being creative in Chapter 12, "Thinking Like an Entrepreneur."

**DEVISE YOUR STRATEGIC PLAN** You will learn how to do strategic planning in Chapter 12, "Thinking Like an Entrepreneur." So, here is a quick overview. To create a strategic plan, you should do the following:

**Identify Your Top Rank Objective and Secondary Objectives**—Your *top rank objective* (TRO) is the ultimate outcome your project will strive to achieve. Your project's TRO will be similar to your purpose statement, though it is usually stated in more concrete terms. Your *secondary objectives* are the other goals (usually three to five items) that your project will also strive to achieve as you and your team pursue the TRO.

#### Being Creative Is a Process

Teams often use concept mapping to get their ideas out in the open where they can talk about them and explore the options available.

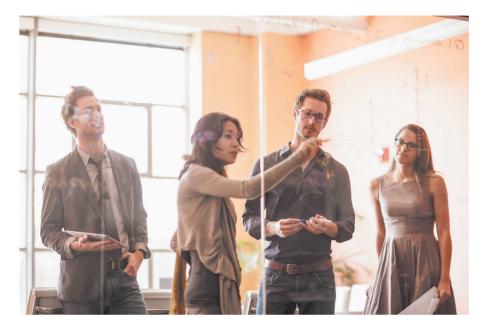

- **Create a Task List**—Now, convert those secondary objectives into a list of tasks that will be completed by you or your team. This is your *task list* for the project. Each major and minor task will then be assigned to a team member and given a completion date. That way, everyone knows who is doing what and when each part of the project will be completed.
- **Create a Project Timeline**—The *project timeline* is a master schedule that lists the completion dates for your project's tasks. That way, you and your team can keep track of the project's progress and focus on meeting important deadlines.

### Stage 2: Organizing and Drafting

When you are finished doing research and strategic planning, you're ready to start organizing and drafting your document or presentation. At this stage, you are essentially doing two things at the same time:

- **Choose a Genre to Organize the Content**—The genre will help you shape your ideas into patterns that will be familiar to your readers.
- **Generate Your First Draft**—The genre will also help you generate the text you need by helping you weave together facts, examples, data, reasoning, and other evidence.

#### Figure 1.3 A Sample Genre: Instructions

A genre follows a pattern that readers will find familiar. Readers would immediately recognize this document as a set of instructions and be able to use it.

**SOURCE:** © Sony Interactive Entertainment America LLC. Diagram may not be representative of current PlayStation 4 system, manual, or other manuals. Please go to www.us.playstation.com for more information.

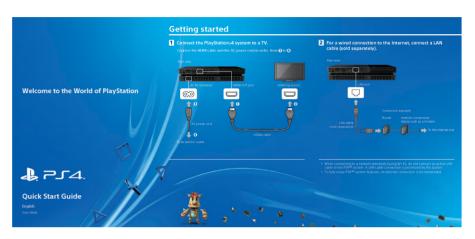

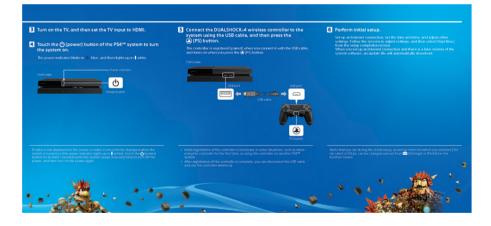

The genre you choose is like a map that helps you organize and structure your ideas. You have a destination in mind (your purpose); the genre will help you figure out the possible pathways for getting to that destination. For example, the document shown in Figure 1.3 is easily recognizable as a set of instructions. The writers of these instructions used this specific genre to help them make good decisions about how to lead the readers from a starting place to a final destination.

Chapters 5 through 11 will teach you how to use the most common genres in technical workplaces.